## CS152: Computer Systems Architecture Hands-On Processor Development

Sang-Woo Jun

Winter 2022

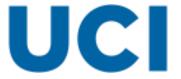

## Canonical Microprocessor Design Flow

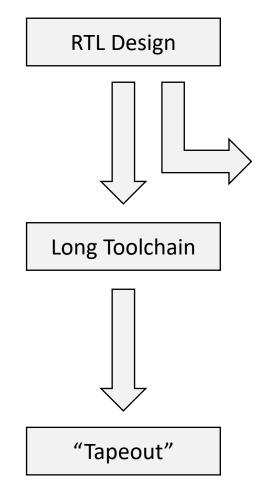

Verilog, VHDL, lots of custom, in-house tools...

Simulation

Details are way outside scope of cs152 Standard cell library from target foundry/technology is an input

GDSII/OASIS format sent to foundry, receive first spin chip in a few months

Image source: Alinja, English Wikipedia

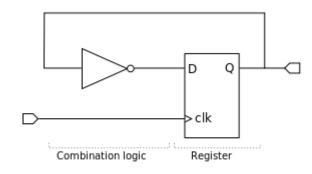

RTL (Register-Transfer-Level)

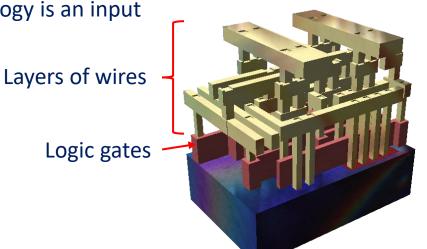

Image source: David Carron, English Wikipedia

## Prototyping Using FPGAs

- ☐ *Field-Programmable* Gate Array
- ☐ A grid of "Configurable Logic Blocks" (CLB)
  - Each CLB can be programmed to act like logic gates (stores truth table)
  - A flexible on-chip network can act like wires
- ☐ Can be reconfigured in seconds
- ☐ CLBs and on-chip network emulating actual silicon
  - Not as dense, not as fast
  - Great for prototyping!

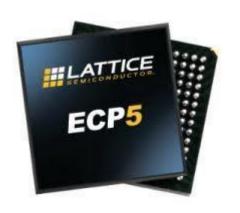

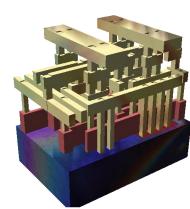

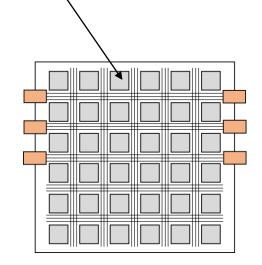

"Configurable logic block (CLB)"

## Toolchains for FPGA development

- ☐ Typically vendor-specific
  - Xilinx: Vivado, Vitis
  - Intel/Altera: Quartus
  - Lattice: Diamond
- ☐ Robust open-source projects
  - Yosys, nextpnr, arachnepnr, icestorm, ...
  - Mostly centered around low-power Lattice FPGAs
  - O We will use this!

# High-Level Hardware-Description Languages

- ☐ Modern circuit design is aided heavily by Hardware-Description Languages
  - Relatively high-level description to compiler
  - Toolchain performs "synthesis", translating them into gates, also place, route, etc.
  - High-end chips require human intervention in each stage for optimization
- ☐ Wide spectrum of languages and tools
  - Register-Transfer-Level (RTL) languages: Verilog, VHDL, ... Efficient, difficult to program

Easy to program, inefficient

- Registers (state), and combinational logic
- "High-Level Synthesis": Uses familiar software programming languages
  - C-to-gates, OpenCL, ...
  - Typically compiles to Verilog/VHDL

## Bluespec System Verilog (BSV)

- "High-level HDL without performance compromise"
- Comprehensive type system and type-checking
  - Types, enums, structs
- oxdot Static elaboration, parameterization (Kind of like C++ templates)
  - Efficient code re-use
- ☐ Efficient functional simulator (bluesim) printf's and user input during simulation!
- ☐ Most expertise transferrable between Verilog/Bluespec

In a comparison with a 1.5 million gate ASIC coded in Verilog, Bluespec demonstrated a 13x reduction in source code, a 66% reduction in verification bugs, equivalent speed/area performance, and additional design space exploration within time budgets.

-- PineStream consulting group

## Low-level control flow design

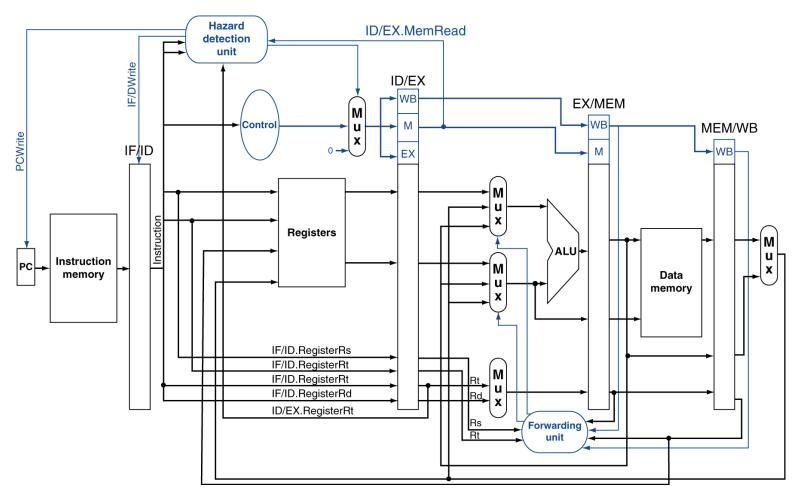

Not very intuitive... We will revisit with code later

## Hands-On Processor Development

- ☐ We will experience the impact of ideas we cover
  - Using synthesizable processor implementation in Bluespec
  - Synthesized for an FPGA using open-source tools
- ☐ "How does this change effect the critical path?"
- ☐ "How does this change effect the cycle count?"
- "How does this change effect chip resource utilization?"

CPU Time = Instruction Count  $\times$  CPI  $\times$  Clock Cycle Time

## Getting Started

- ☐ Virtual machine with all tools installed, available at:
  - o cs152-ubuntu.ova (4 GB!)

https://drive.google.com/file/d/1ia-u3XWJ08EQI6KZEykJhkEd4Htt2tAz/view?usp=sharing

- ☐ First, install Oracle Virtualbox
  - Open-source virtual machine
  - High performance with minimal configuration

## Getting Started

☐ Import the downloaded VM

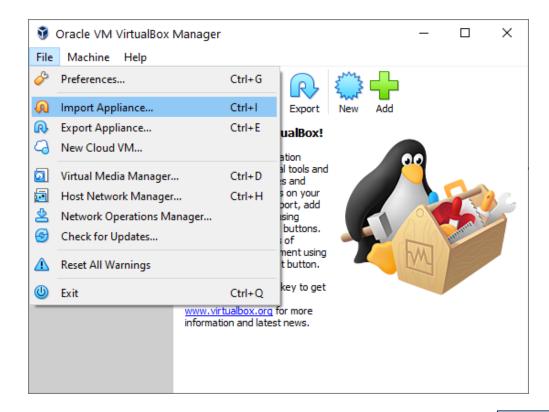

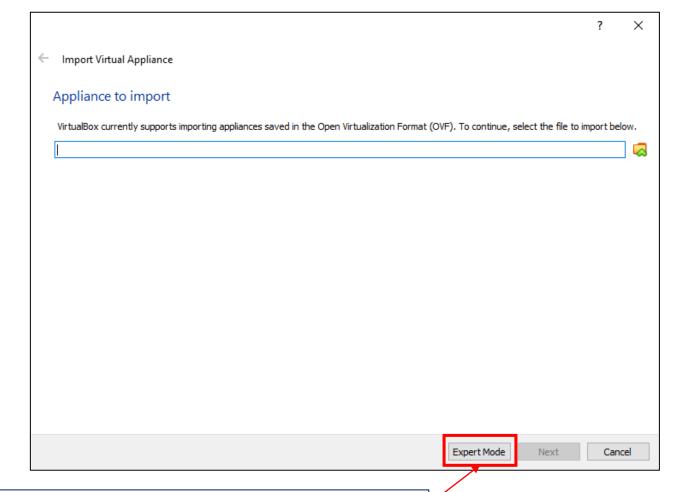

If core count/memory allowance needs changing

## Getting started

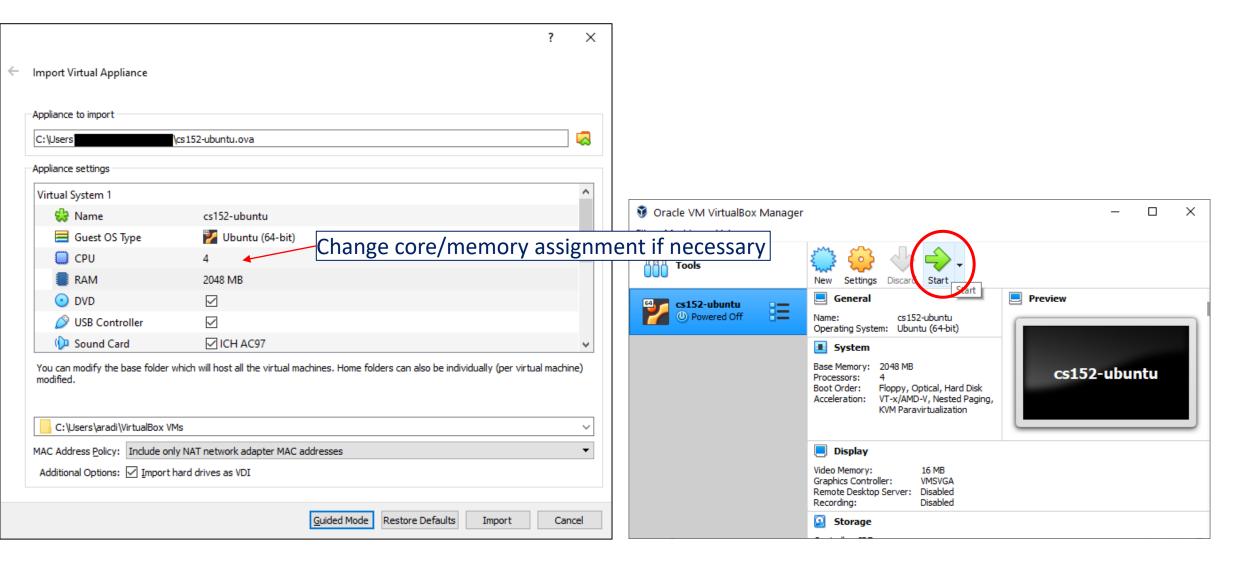

## Getting started

- ☐ You can work in the VM window, OR
- Connect to it via a terminal
  - Putty, MobaXterm, OpenSSH, etc
- $oldsymbol{\square}$  The VM forwards its
  - o port 22 (ssh) to
  - o **3022**
  - Connect to it by ssh <u>cs152@127.0.0.1:3022</u>
- ☐ Login: cs152/cs152
- ☐ Run ./clone-ulx3s.sh

Check it out!

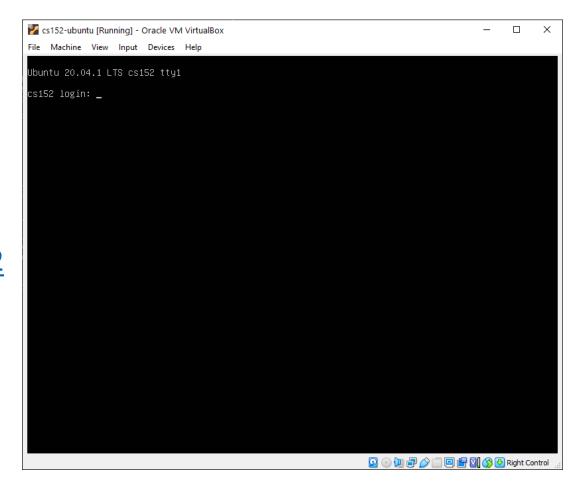

## Trying simulation

- □ cs152-rv32i-bsv/projects/rv32i/
- ☐ Compiling and running the simulation
  - "make bsim" Stands for "bluesim"
  - "make runsim" creates two files
    - system.log : log of processor operation
    - output.log : log of software output
- Default benchmark: Sudoku solver
  - Source: sw/minisudoku.c
  - Resulting assembly: sw/minisudoku.dump
  - Binary for processor: sw/minisudoku.bin

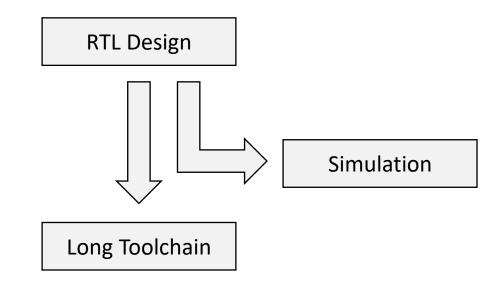

## Example simulation execution

```
Cycle
system.log
                                                                             output.log
   1 [0x0000000000:0x00000] Fetching instruction count 0x0000
                                                                              1 0304
   2 sent all data 4116
                                                                              2 0020
   3 Processor starting
                                                                              3 4030
   4 [0x000020d2:0x0000] decoding 0x00002137
                                                                              4 0002
   5 [0x000020d3:0x0000] Executing
   6 [0x000020d4:0x0000] Writeback writing 00002000 to 2
                                                                              6 2314
     [0x000020d5:0x0004] Fetching instruction count 0x0001
                                                                              7 1423
   8 [0x000020d9:0x0004] decoding 0x33c000ef
                                                                              8 4231
   9 [0x000020da:0x0004] Executing
                                                                              9 3142
69943 [0x00021302:0x0498] Writeback writing 0000049c to 0
69944 [0x00021303:0x0008] Fetching instruction count 0x40d4
     [0x00021307:0x0008] decoding 0x00000000
69946 [0x00021308:0x0008] Executing
69947 Reached unsupported instruction
                                                     Performance numbers!
69948 Total Clock Cycles =
                               135944
69949 Total Instruction Count =
                                     16596
                                                     IPC = 16,596 / 135,944 ~= 0.122
69950 Dumping the state of the processor
69951 pc = 0x000000008
69952 Quitting simulation.
```

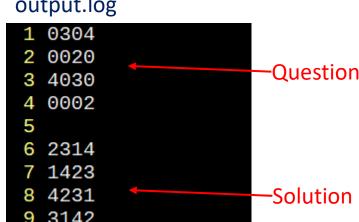

## Trying synthesis

- ☐ Synthesis to hardware
  - o "make | tee build.log"
  - Log file is long!
- ☐ Example log files from synthesis:
  - Look for "Device utilisation" [sic]:

Look for "Max frequency":

Info: Max frequency for clock '\$glbnet\$CLK\_clk\_25mhz\$TRELLIS\_IO\_IN': 69.80 MHz (PASS at 25.00 MHz)

Info: Device utilisation:

TRELLIS SLICE:

4982/41820

11%

Info: →

Look for "Critical path report for clock":

```
Info: Critical path report for clock '$glbnet$CLK_clk_25mhz$TRELLIS_IO_IN' (posedge -> posedge):
Info: curr total
Info: 0.5 0.5 Source main_proc.imemRespQ.data0_reg_TRELLIS_FF_Q_30_DI_PFUMX_Z_SLICE.Q0
Info: 1.5 2.0 Net main_proc.imemRespQ_D_OUT[1] budget 5.041000 ns (33,27) -> (33,28)
```

## Measuring the performance of our processor

- ☐ From the **simulation**, we can measure the clock cycles to completion
- ☐ From **synthesis**, we can measure the clock speed
- (cycle count)/(clock frequency) = time to completion!
- $\Box$  In our previous example, 135,944 cycles / 69.80 MHz = 0.0019s
  - o Is this good?
  - We can do MUCH better!

# CS152: Computer Systems Architecture Dive Into The Example Processor

Sang-Woo Jun Winter 2022

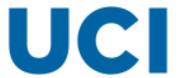

### Goal of these exercises

- ☐ Lots of details are lost when described at a high level
  - E.g., What information is sent between execute and memory stages?

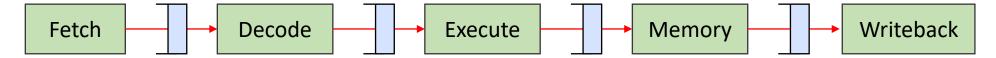

- ☐ Experience the performance impact of modifications
  - Olock speed? Cycle count?
  - Instruction count won't change since we're working with the same software binary
  - Time = clock period \* cycle count \* instruction count
- $\square$  I will guide you through pipelining, but not comment on performance
  - See for yourself!

## Hardware platform overview

- ☐ Lattice ECP5-85F FPGA
- ☐ Host software loads software/data over USB to FPGA
- ☐ Configured with limited on-chip memory
  - 8 KB on-chip memory
    - Arbitrary choice... Hardware can support much more
    - Enough for sudoku!

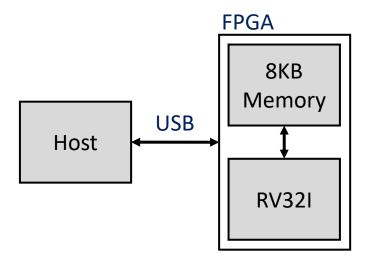

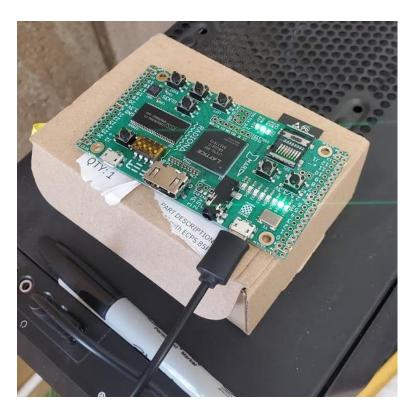

## Processor memory map

- Memory space divided into program and data
  - o 4 KB each
- ☐ Host software loads program and data
- ☐ And then starts processor
- ☐ No writes allowed in program space
  - All writes to program are MMIO'd into software
  - Simply printed to screen at host

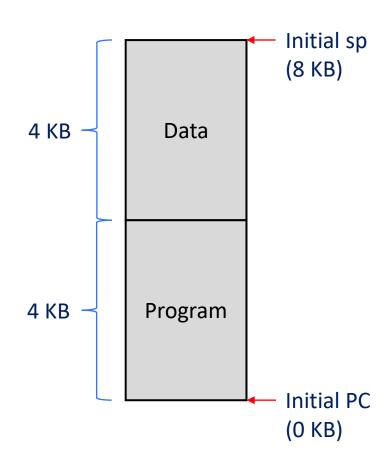

#### Processor code structure

```
    cs152-rv32i-bsv/
    projects/
    rv32i/
    processor/ -- Bluespec files for processor (Pipeline, register file, etc)
    sw/ -- Software benchmarks (sudoku)
    cpp/ -- Host software
    src/ -- Helper modules (USB communication, memory module, etc)
```

## The big principle in hardware design

- EVERYTHING is parallel!
- ☐ All function calls, all rule executions, all method polls, ...

☐ If there are 10,000 rules ( ~= 'always' blocks), ideally 10,000 rules will all be executing **EVERY cycle** 

### Basic microarchitecture in Bluespec: The interface

Projects/rv32i/processor/Processor.bsv

```
interface ProcessorIfc;
    method ActionValue#(MemReg32) iMemReg;
    method Action iMemResp(Word data);
    method ActionValue#(MemReg32) dMemReg;
    method Action dMemResp(Word data);
endinterface
module mkProcessor(ProcessorIfc);
    Reg#(Word) pc <- mkReg(0);</pre>
   RFile2R1W rf <- mkRFile2R1W;</pre>
    method ActionValue#(MemReq32) dMemReq;
        dmemReqQ.deq;
        return dmemReqQ.first;
    endmethod
    method Action dMemResp(Word data);
        dmemRespQ.eng(data);
    endmethod
endmodule
```

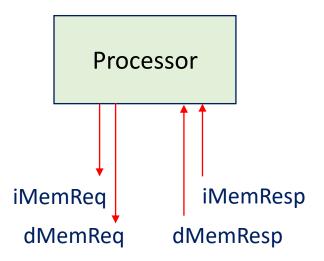

Outside environment polls this method for memory requests

Memory responses arrive in the processor

(Processor can enqueue memory requests into dmemReqQ)

Everything outside the processor is provided

### Basic microarchitecture in Bluespec: The interface

Projects/rv32i/processor/Processor.bsv

```
module mkProcessor(ProcessorIfc);
   Reg#(Word) pc <- mkReg(0);
   RFile2R1W
               rf <- mkRFile2R1W;
   FIFO#(MemReq32) imemReqQ <- mkFIFO;
   FIFO#(Word) imemRespQ <- mkFIFO;</pre>
   FIFO#(MemReq32) dmemReqQ <- mkFIFO;
   FIFO#(Word) dmemRespO <- mkFIFO;
   method ActionValue#(MemReg32) dMemReg;
       dmemReqQ.deq;
       return dmemReqQ.first;
   endmethod
   method Action dMemResp(Word data);
       dmemRespQ.eng(data);
   endmethod
```

```
Register of type "Word" (32 bits)
Register file
```

FIFOs of Memory Req types and Word types Default size is 2

Types are defined in processor/Defines.bsv

- Processor can make instruction and data memory requests via imemReqQ and dmemReqQ
- Responses will arrive via imemRespQ and dmemRespQ

## Basic microarchitecture in Bluespec: The stages

- ☐ A 4-stage implementation is provided
  - Execute and memory merged into Execute for simplicity
    - Good idea?
  - Expressed via four <u>'rules'</u>
    - doFetch
    - doDecode
    - doExecute
    - doWriteback
- ☐ Not yet pipelined: Goal of the labs!

## Basic microarchitecture in Bluespec: Rules express combinational logic

```
typedef enum {Fetch, Decode, Execute, Writeback} ProcStage deriving (Eq.Bits);
module mkProcessor(ProcessorIfc);
    Reg#(ProcStage) stage <- mkReg(Fetch);</pre>
    rule doFetch (stage == Fetch); <-</pre>
                                                            Only one rule can
                                                            fire at a time
    endrule
    rule doDecode (stage == Decode);
    endrule
    rule doExecute (stage == Execute);
    endrule
    rule doWriteback (stage == Writeback);
    endrule
endmodule
```

## The fetch stage

#### IMPORTANT!

imemRespQ

Rules express combinational circuits

Meaning there is no ordering between expressions! (Unless there is dependency)

☐ Sends memory req via imemReqQ

imemReqQ

- ☐ Enqs into pipeline FIFO f2d
  - Same naming convention between other stages (f2d, d2e, e2m)

```
rule doFetch (stage == Fetch);

→ Word curpc = pc;

imemReqQ.enq(MemReq32{write:False,addr:truncate(pc),word:?,bytes:3});

f2d.enq(F2D {pc: curpc});

→ $write( "[0x%8x:0x%4x] Fetching instruction count 0x%4x\n", cycles, curpc, instCnt );

→ stage <= Decode;
endrule

f2d

Fetch

Decode
```

## The decode stage

- ☐ "decode" function defined in processor/Decode.bsv
  - Extracts bit-encoded information and expands it into an easy-to-use structure

```
rule doDecode (stage == Decode);
    let x = f2d.first;
    f2d.deq;
    Word inst = imemRespQ.first;
    imemRespQ.deq;

    let dInst = decode(inst);
    let rVal1 = rf.rd1(dInst.src1);
    let rVal2 = rf.rd2(dInst.src2);

    d2e.enq(D2E {pc: x.pc, dInst: dInst, rVal1: rVal1, rVal2: rVal2});

    $write( "[0x%8x:0x%04x] decoding 0x%08x\n", cycles, x.pc, inst );
    stage <= Execute;
endrule</pre>
```

☐ Let's look at code! (Decode.bsv)

### The decode function

- ☐ Analyzes the 32-bit encoded instruction
- ☐ Returns a decoded instruction that is easier to use by the rest of the

processor

```
Decoded instruction
function DecodedInst decode (Bit#(32) inst);

→ let opcode = inst[6:0];

→ let funct3 = inst[14:12];

→ let funct7 = inst[31:25];

→ let dst = inst[11:7];

→ let src1 = inst[19:15];

→ let src2 = inst[24:20];

→ let csr = inst[31:20];

Word immI = signExtend(inst[31:20]);

→ Word immS = signExtend({ inst[31:25], inst[11:7] });

::
```

## The decode function – Example

- ☐ Add instruction: funct7 == 0 && funct3 == 0
  - Dst, src1, src2 exists, Instruction type is "OP" (register-register operation)
  - aluFunc is Add
  - o No imm, size
  - Not branch instruction (BEQ, BNE, etc)

```
DecodedInst dInst = ?;
 dInst.iType = Unsupported;
 dInst.dst = 0;
 dInst.writeDst = False;
 dInst.src1 = 0:
                         Bit#(3) fnADD
 dInst.src2 = 0;
                                            = 3'b000;
 case (opcode)
     opOp: begin
         if (funct7 == 7'b0000000) begin
              case (funct3)
                  fnADD: dInst = DecodedInst { dst: dst, writeDst: True,
                  src1: src1, src2: src2, imm: ?, brFunc: ?,
                  aluFunc: Add, iType: OP, size: ?, extendSigned: ? };
R-Type encoding
                    funct7
                                rs2
                                         rs1
                                                funct3
                                                                   opcode
                                                           rd
                     7 bits
                                5 bits
                                         5 bits
                                                 3 bits
                                                          5 bits
                                                                    7 bits
e.g., add x9,x20,x21
                                 21
                                          20
                                                                     51
```

## The execute stage

"exec" implements ALU operations (in processor/Execute.bsv)

```
rule doExecute (stage == Execute);
   D2E x = d2e.first;
   d2e.deq;
   Word curpc = x.pc;
   Word rVal1 = x.rVal1; Word rVal2 = x.rVal2;
   DecodedInst dInst = x.dInst;
   let eInst = exec(dInst, rVal1, rVal2, curpc);
   pc <= eInst.nextPC; ←
   if (eInst.iType == LOAD) begin
   end
   else if (eInst.iType == STORE) begin
   end
   else begin
       if(eInst.writeDst) begin
```

Bluespec functions are combinational circuits (No state changes)

non-pipelined version always sets pc for fetch

Take a look at processor/Execute.bsv!

## The writeback stage

- ☐ Straightforward enough!
  - Let's look at code! And notice handling of signed/unsigned numbers

```
rule doWriteback (stage == Writeback);

→ e2m.deq;

→ let r = e2m.first;

→ Word dw = r.data;

→ if ( r.isMem ) begin

→ let data <- mem.dMem.resp;

→ dw = ...;

→ end

→ rf.wr(r.dst, dw);

→ stage <= Fetch;
endrule</pre>
```

## Aside: Looking back at the critical path

- ☐ Which stage is the critical path?
  - o Look at the synthesis log!
- ☐ Was it a good idea to merge execute and memory?

## Looking at sample execution

```
☐ Try running "make runsim"
☐ "Mul" not part of rv32i!
system.log
[0x000212ee:0x049c] Fetching instruction count 0x40db
[0x000212f2:0x049c] decoding 0xfdc42703
[0x000212f3:0x049c] Executing
[0x000212f3:0x049c]
                                Mem read from 0x00001fdc
[0x000212f7:0x049c] Writeback writing 00000002 to 14
[0x000212f8:0x04a0] Fetching instruction count 0x40dc
[0x000212fc:0x04a0] decoding 0x02e787b3
[0x000212fd:0x04a0] Executing
Reached unsupported instruction
Total Clock Cycles =
                        135933
Total Instruction Count =
                              16604
Dumping the state of the processor
pc = 0x000004a0
Quitting simulation.
                                     Don't mind this for now
Segmentation fault (core dumped)
```

#### sw/minisudoku.dump $498: \rightarrow fe442783$ $\rightarrow lw \rightarrow a5, -28(s0)$ $49c: \rightarrow fdc42703$ $\rightarrow lw \rightarrow a4, -36(s0)$ $4a0: \rightarrow 02e787b3$ $\rightarrow mul \rightarrow a5, a5, a4$

 $4a0: \rightarrow 02e787b3$   $\rightarrow mul \rightarrow a5, a5, a4$   $4a4: \rightarrow fef42223$   $\rightarrow sw \rightarrow a5, -28(s0)$  $4a8: \rightarrow fe042783$   $\rightarrow lw \rightarrow a5, -32(s0)$ 

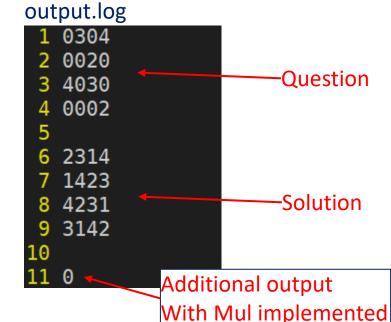

## First task for lab 2: Implement "Mul"

- ☐ Hint: Must change "Decode.bsv" and "Execute.bsv"
- ☐ Decode.bsv:
  - Opcode of Mul is "opOp" (Like "add" and others)
  - Funct7 is 7'b0000001 (7 bit value of 1)
  - Funct3 is 3'b000 (3 bit value of 0), already provided with name "fnMUL"
  - "Mul" is already added to enum AluFunc
  - Hint: Decoded results are very similar to, say, Add
- ☐ Execute.bsv
  - Mul should have an "OP" iType, which is an ALU operation
  - "function Word alu" in Execute should be changed to perform Mul

# CS152: Computer Systems Architecture Pipelining The Processor

Sang-Woo Jun

Winter 2022

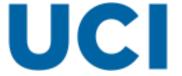

# Let's start pipelining

- ☐ Start with handling branch hazards
  - Data hazards produce wrong results,
  - but without handling branch hazards we cannot pipeline things at all
    - Which address should Fetch read?

- ☐ Things to solve:
  - 1. Branch hazard
  - 2. Load-Use hazard
  - 3. Read-After-Write hazard

## Step 1: Simply remove guards

☐ Remove register "stage", and all references to it

```
//Reg#(ProcStage) stage <- mkReg(Fetch);
rule doFetch;// (stage == Fetch);

→ Word curpc = pc;

→ imemReqQ.enq(MemReq32{write:False,addr:truncate(pc),word:?,bytes:3});

→ f2d.enq(F2D {pc: curpc});

→ $write( "[0x%8x:0x%4x] Fetching instruction count 0x%4x\n", cycles, curpc, fetchCnt );

→ fetchCnt <= fetchCnt + 1;

→ //stage <= Decode; Leaving this would have created conflicts between rules
Resulting in mutually exclusive firing (NOT pipelined!)</pre>
```

#### Did that work?

#### system.log

```
[0x00002134:0x0368] Fetching instruction count 0x002f
[0x00002134:0x0368] Executing
[0x00002134:0x0368] Mem read from 0x00000ca8
[0x00002134:0x0364] Writeback writing 00001950 to 15
[0x00002137:0x0368] decoding 0x0007c703
[0x00002138 0x036c] Fetching instruction count 0x0030
[0x00002138:0x0368] decoding 0x0007c703
[0x00002138:0x0368] Executing
[0x00002138:0x0368]
                                Mem read from 0x00001950
[0x00002139:0x036c] Fetching instruction count 0x0031
[0x0000213c:0x036c] decoding 0x000017b7
[0x0000213c:0x0368] Writeback writing 000000aa to 14
[0x0000213d 0x036c] Fetching instruction count 0x0032
[0x0000213d:0x0368] Executing
[0x0000213d:0x0368]
                               Mem read from 0x00001950
[0x0000213e:0x036c] decoding 0x000017b7
[0x0000213f 0x036c] Fetching instruction count 0x0033
[0x00002141:0x0368] Writeback writing 000000aa to 14
[0x00002142:0x036c] Executing
[0x00002143:0x036c] decoding 0x000017b7
[0x00002144:0x0370] Fetching instruction count 0x0034
```

Execution hangs before reaching end!

Same instruction loaded multiple times!

## Step 2: Predict PC + 4

☐ Keep moving PC forward, predicting PC+4 every time

```
rule doFetch;// (stage == Fetch);

→ Word curpc = pc;

→ pc <= pc + 4; Added line to move PC forward

→ imemReqQ.enq(MemReq32{write:False,addr:truncate(pc),word:?,bytes:3});

→ f2d.enq(F2D {pc: curpc});

→ $write( "[0x%8x:0x%4x] Fetching instruction count 0x%4x\n", cycles, curpc, fetchCnt );

→ fetchCnt <= fetchCnt + 1;

→ //stage <= Decode;
endrule</pre>
```

#### Did that work?

☐ Encounters unsupported instruction after two instructions!

```
[0x000020c7:0x0008] Fetching instruction count 0x0002
[0x000020c7:0x0004] decoding 0x33c000ef
[0x000020c7:0x0000] Executing
[0x000020c8:0x0004] Fetching instruction count 0x0003
[0x000020c8:0x0004] Executing
[0x000020c8:0x0000] Writeback writing 00002000 to 2
[0x000020c9:0x0004] Writeback writing 00000008 to 1
[0x000020cb:0x0008] decoding 0x00000000
[0x000020cc:0x0340] Fetching instruction count 0x0004
[0x000020cc:0x0004] decoding 0x33c000ef
[0x000020cc:0x0008] Executing
Reached unsupported instruction
Total Clock Cycles =
Total Instruction Count =
Dumping the state of the processor
pc = 0x00000008
Quitting simulation.
```

Wrongly predicted jal will not branch Should not have executed PC=8!

We need mispredict handling

```
00000000 <start>:
    0:→ 00002137  → lui→sp,0x2
    4:→ 33c000ef  → jal→ra,340 <main>
    8:→ 0000  → c.unimp
```

# Step 3: Solve control hazards with epochs

- ☐ Remember: Each instruction tagged with an epoch value
  - Once mispredict is detected at execute
    - 1. Correct PC is sent to fetch
    - 2. Epoch is updated
    - 3. Future instructions arriving at execute marked with stale epoch are ignored

## Step 3: Add epochs – Fetch

f2d needs to be augmented with predicted pc and epoch

```
Is a Boolean epoch enough?
Reg#(Bool) epoch fetch <- mkReg(False);</pre>
FIFOF#(Word) redirect pcQ <- mkFIFOF;</pre>
rule doFetch;// (stage == Fetch);
    Word curpc = pc;
                                  Temporary variables can be updated within rule
    Bool epoch = epoch fetch;
    if ( redirect pcQ.notEmpty ) begin
        redirect pcQ.deq;
        curpc = redirect pcQ.first;
                                         Take new PC, update epoch
        epoch = !epoch fetch;
        epoch fetch <= epoch;</pre>
    end
    Word predicted pc = curpc + 4;
                                       New prediction = pc + 4
    pc <= predicted pc;</pre>
                                       Can change this for better prediction
    imemReqQ.enq(MemReq32{write:False,addr:truncate(curpc),word:?,bytes:3});
    f2d.enq(F2D {pc: curpc, predicted_pc:predicted_pc, epoch:epoch})
```

Execute needs to discover:

- 1. If prediction is correct
- 2. If this is from a mispredicted path

#### Step 3: Add epochs – Execute

```
Reg#(Bool) epoch execute <- mkReg(False);</pre>
rule doExecute;// (stage == Execute);
    D2E x = d2e.first;
    d2e.deq;
    Word curpc = x.pc;
    Word rVal1 = x.rVal1; Word rVal2 = x.rVal2;
    DecodedInst dInst = x.dInst;
    let eInst = exec(dInst, rVal1, rVal2, curpc);
                                              Ignore if epoch is wrong
       ( x.epoch == epoch execute ) begin
        if ( eInst.nextPC != x.predicted_pc )
                                                 begin
            redirect pcQ.enq(eInst.nextPC);
                                                 Update epoch, send new PC if prediction is wrong
            epoch execute <= !epoch_execute;</pre>
        end
        if (eInst.iType == LOAD) begin
                                                             Note: d2e also must be augmented with epoch
```

and predicted pc

#### Did that work?

☐ Hangs...

```
[0x000020ec:0x0368] decoding 0x0007c703
[0x000020ec:0x0364] Executing
[0x000020ec:0x0360] Writeback writing 00000000 to 15
[0x000020ed:0x0370] Fetching instruction count 0x0017
[0x000020ed:0x0368] Executing
[0x000020ed:0x0368]
                                Mem read from 0x0000000f
[0x000020ed:0x0364] Writeback writing 0000100% to 15
[0x000020f0:0x036c] decoding 0x000017b7
[0x000020f1:0x0374] Fetching instruction count 0x0018
[0x000020f1:0x0370] decoding 0xfff78793
[0x000020f1:0x036c] Executing
                                            03010413
                                     34c:→
[0x000020f2:0x0378] Fetching instruct:
                                            fe042623
                                     350:→
[0x000020f5:0x0374] decoding 0x030707
                                     354:→
                                            06c0006f
[0x000020f6:0x037c] Fetching instruct:
```

Mem read from program memory!
The current system does not support
dmem read from instruction memory

Data hazard!

00001717

0007c703

35c:→ ca870713

360:→ fec42783

364:→ 00f707b3

358:→

368:→

```
→ addi→ s0,sp,48
→ sw→ zero,-20(s0)
→ jal→zero,3c0 <main+0x80>
→ auipc→ a4,0x1
→ addi→ a4,a4,-856 # 1000 <setin>
→ lw→ a5,-20(s0)
→ add→a5,a4,a5
→ lbu→a4,0(a5)
```

## Step 4: Solving data hazards

- ☐ Part 1: Stalling
  - O How to detect data hazards?
  - The decode stage must know whether a previous instruction incurs data hazard
    - Previous instruction in flight will write to a register I need to read from?
  - Restriction: Detection must happen combinationally, within the decode cycle
    - Otherwise, we will slow down the pipeline
    - Or, break down decode into multiple pipeline stages
- ☐ Part2: Forwarding
  - To be continued

#### Detecting data hazards: Scoreboard

- ☐ Module which keeps track of destination registers
  - Decode inserts the destination register number (if any)
  - Writeback removes oldest target
  - Decode checks if any source registers exist in scoreboard, stall if so
- ☐ Interface of scoreboard:

```
interface ScoreboardIfc#(numeric type cnt);

→ method Action enq(Bit#(5) data);

→ method Bool search1(Bit#(5) data);

→ method Bool search2(Bit#(5) data);

endinterface
Insert destination register number

Remove oldest target

Two search methods for checking maximum of two input operands
```

Why do we need two separate methods? Both searches need to happen in same cycle!

#### Decode stage for correct stalling

- ☐ Stall unless both input operands are not found in scoreboard
  - o if (!sb.search1(dInst.src1) && !sb.search2(dInst.src2)) begin
  - f2d.deq and imemRespQ.deq should only be done when not stalling!
- ☐ When not stalling, insert destination register into scoreboard
  - o sb.enq(dInst.dst)

```
ScoreboardIfc#(8) sb <- mkScoreboard;
rule doDecode;// (stage == Decode);

→ let x = f2d.first;

→ Word inst = imemRespQ.first;

→ let dInst = decode(inst);

→ let rVal1 = rf.rd1(dInst.src1);

→ let rVal2 = rf.rd2(dInst.src2);

→ if (!sb.search1(dInst.src1) && !sb.search2(dInst.src2) ) begin

→ f2d.deq;

→ imemRespQ.deq;

→ sb.enq(dInst.dst);</pre>
```

#### Writeback stage for correct stalling

- ☐ Writeback should remove the current instruction's dst from scoreboard
  - All instructions are in-order, so simply removing the oldest works
  - call "sb.deq"

```
rule doWriteback;// (stage == Writeback);

→ e2m.deq;

→ let r = e2m.first;

→ sb.deq;

Scoreboard

enq

search1,search2

deq

Fetch

Decode

Execute

Writeback
```

#### Does this work?

☐ Stalls forever... We are not deq'ing some things we enq'd!

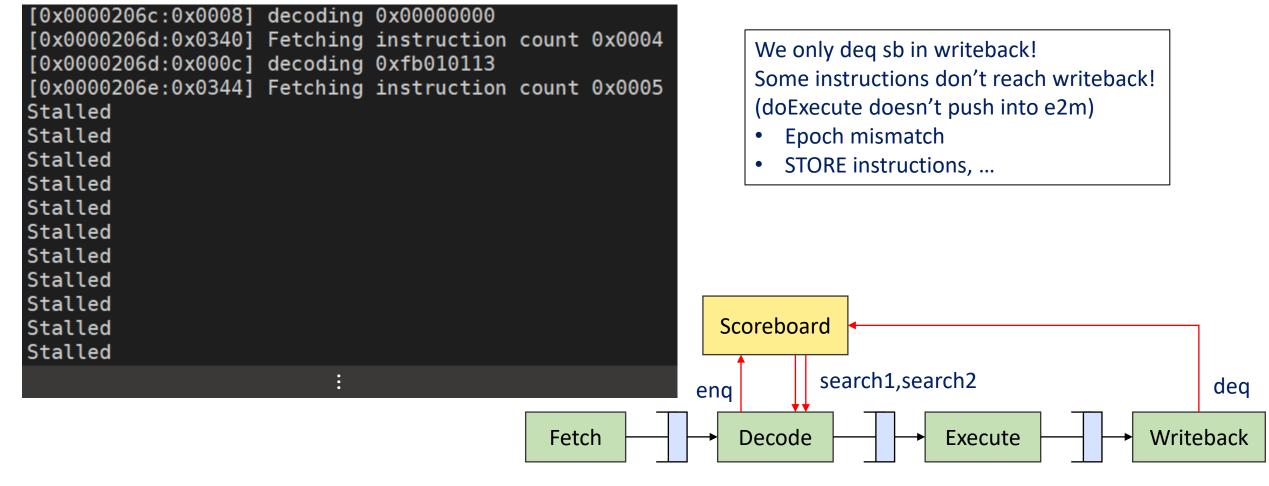

#### Continuing Step 4: Data hazards

- ☐ Do we put sb.deq in execute as well?
  - No! sb has in-order semantics,
  - o if execute and writeback try to deq at the same time, incorrect behavior...
- ☐ All instructions arriving at doExecute should enq *something* into e2m
  - Even if, say misprediction detected via epochs
  - sb.deq only in doWriteback
  - Should not wait for memory, should not write anything to rf
  - o isMem = False, dst = 0

#### Does this work?

- ☐ Yes! Finally correct results!
- ☐ How is performance? Can we do better?

#### system.log

```
[0x00010eb2:0x0008] Fetching instruction count 0x4aec [0x00010eb3:0x0530] Writeback writing 55555555 to 0 [0x00010eb4:0x0534] decoding 0x00000000 [0x00010eb5:0x000c] Fetching instruction count 0x4aed [0x00010eb6:0x0008] decoding 0x00000000 [0x00010eb6:0x0534] Writeback writing 55555555 to 0 [0x00010eb7:0x0010] Fetching instruction count 0x4aee [0x00010eb7:0x0008] Executing Reached unsupported instruction Total Clock Cycles = 69303 Total Instruction Count = 16872 Dumping the state of the processor pc = 0x00000008 Quitting simulation.
```

#### output.log

```
1 0304
2 0020
3 4030
4 0002
5
6 2314
7 1423
8 4231
9 3142
10
```

```
00000000 <start>:

0:→ 00002137 → lui→sp,0x2

4:→ 33c000ef → jal→ra,340 <main>

→ 8:→ 0000 → c.unimp
```

## Things to solve

- 1. Branch hazard Done!
- 2. Load-Use hazard Stalling
- 3. Read-After-Write hazard Stalling, Forwarding
  - Pipeline is correct already, but now to improve performance!

## Implementing forwarding

- ☐ Add a *combinational* forwarding path from execute to decode
  - If the current cycle's execute results can be used as one of inputs of decode, use that value
- Regardless of whether scoreboard.search1/2 returns true or false, If forward path has a source operand, we can use that value and not stall

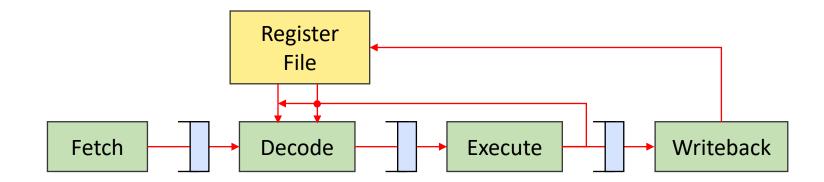

# Aside: Inter-rule combinational communication in Bluespec

- ☐ So far, communication between rules have been via state
  - Registers, FIFOs
  - State updates only become visible at the next cycle!
  - How do we make doExecute send bypass information to doDecode combinationally?
- ☐ Solution: "Wires"
  - Used just like Bluespec Registers, except data is available in the same clock cycle
  - Data is not stored across clock cycles
  - Many types, but easiest is "mkDWire"
    - Provide a "default" value, which will be read if the wire is not written to within that cycle

# Aside: Inter-rule combinational communication in Bluespec

- Execute stage should provide two values
  - Destination register index, and its new value
  - Create a wire that can combinationally send

Default value is for the zero register, since zero register value is always zero

#### How fast is it now?

☐ Add some debug output for counting stall cycles

```
if (!stallSrc1 && !stallSrc2 ) begin

→ ...

→ $write( "[0x%8x:0x%04x] Decoding 0x%08x\n", cycles, x.pc, inst );
end else begin

→ $write( "[0x%8x:0x%04x] Decode stalled -- %d %d\n", cycles, x.pc, dInst.src1, dInst.src2 );
end
```

Count stall cycles with: cat system.log | grep stalled | wc -l

Question: How much faster is it now? How many milliseconds?

# Some more details of current forwarding implementation

```
Why did this stall?
Some microbenchmark
                                                    [0x00000005:0x0010] Decode stalled -- 5 0
  0: 40000313
               addi x6,x0,1024
                                                    [0x00000005:0x0008] Writeback writing 00001000 to 5
               auipc x5,0x1
  4: 00001297
              addi x5,x5,-4
                                                    [0x0000006:0x0010] Decoding 0x0042a903
  8: ffc28293
  c: 0002a483
               lw x9,0(x5)
                                                    [0x0000006:0x000c] Writeback writing 00000001 to 9
 10: 0042a903
               lw x18,4(x5)
                                                    [0x0000007:0x0018] Fetching instruction count 0x0006
 14: 012489b3
                add x19,x9,x18
                                                                           Mem read from 0x00001004
                                                    [0x00000007:0x0010]
 18: 01332023
                    x19,0(x6)
 1c: c0001073
               unimp
                                                    [0x00000007:0x0010] Executing
                                                    [0x00000007:0x0014] Decode stalled -- 9 18
                                                    [0x00000008:0x0014] Decode stalled -- 9 18
                                                                                     Load-use hazard must stall
                     Register
                       File
  Fetch
                    Decode
                                                             Writeback
                                         Execute
```

Why did instruction 0x10 stall?

# A more complete forwarding solution

- ☐ Writeback needs a forwarding path too!
- ☐ x5 is available from register file after Writeback of addi
  - An instruction dependent (lw) on x5 which is in decode while addi is in Writeback must stall
- ☐ If we add a second forwarding path, we can remove a stall cycle
  - Worth it? Maybe!
  - o Needs benchmarking!

#### Microbenchmark

```
0: 40000313 addi x6,x0,1024
4: 00001297 auipc x5,0x1
8: ffc28293 addi x5,x5,-4
c: 0002a483 lw x9,0(x5)
10: 0042a903 lw x18,4(x5)
14: 012489b3 add x19,x9,x18
18: 01332023 sw x19,0(x6)
1c: c0001073 unimp
```

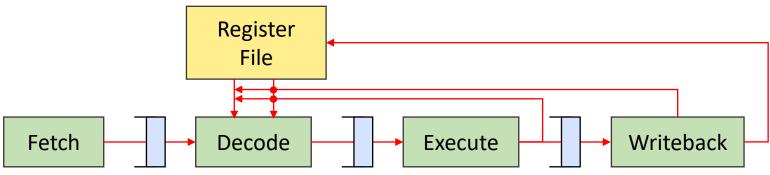

#### The overall performance at this point

- ☐ If you have followed along to this point
  - IPC ~= 0.25
  - O Clock speed...? Which of our modifications had the biggest impact on clock speed?
  - o Total time...?
  - O Were our decisions good ones?

- ☐ IPC is still not good!
  - What is the reason? (Best guess is fine!) Mispredicts? Data hazards?
  - O Will some of our later topics address this?